# Theses and Wikidata: Squishing a Sample

• [Tamsin Braisher/DrThneed](https://commons.wikimedia.org/wiki/File:Stress_ball_shapes_-1_(3693412091).jpg)

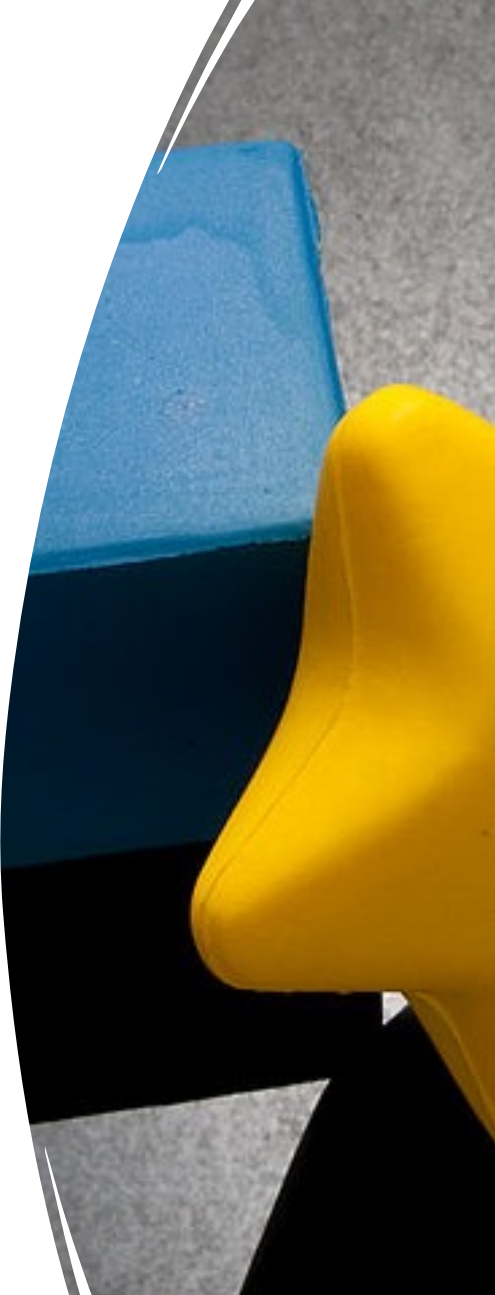

Image: https://commons.wikimedia.org/wiki/File:Stress 1 (3693412091).jpg CC BY-SA 2.0 Stephen Edmonds

### Squishing the sample data

- Data clean up sample 116 items (of 66,467 from 13 institutions)
- Matching to Wikidata, uploading
- Querying the sample
- What's next

## Data clean up - title

- Removing extra text from titles
	- ":|ba thesis …"
	- ": Thesis …"
	- "A thesis"
	- ": a dissertation"
	- ": [Thesis"
- Upper case titles were selected by regex and case converted, with proper nouns reinserted manually.
- Sentence case desired for Wikidata, but some titles are Title Case. All 116 sample theses were changed, but takes too long to be feasible for the entire data set.

#### Possible duplicates

- Duplicates: ~70 items withdrawn and reissued (after embargo?), will remove withdrawn ones from dataset.
- Others we have queried with some of you, e.g. thesis held at two institutions, ones that just appear twice in DSpace with different handles

### Data clean up - names

- Reversed author names to match Wikidata norm of First name Last name
- Pseudonyms alternative names
	- Animal, Chirp, 392 etc (23 total)
	- Alternative name e.g Asian/English, married names
	- Sometimes same name duplicated (with double pipe) *filter out*

**VEC: Evtornal IDe** 

- Multiple authors (e.g. design)
- 2 authors with ORCID identifier (78 in entire set)

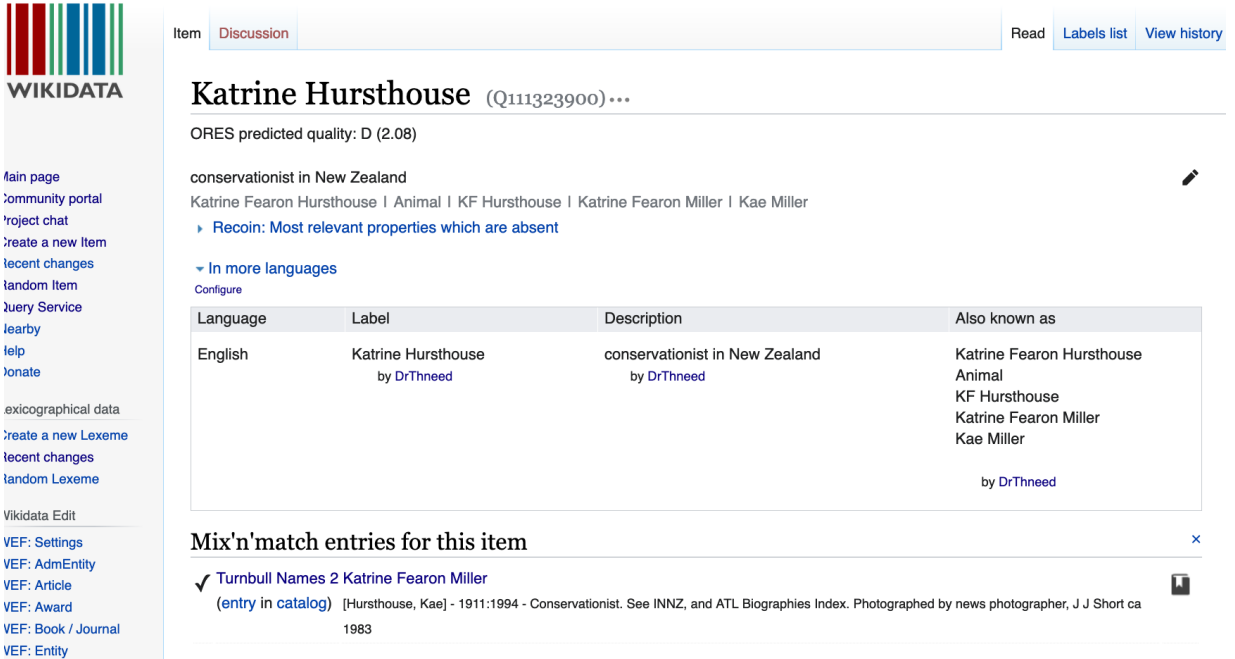

# Data cleaning

- Type of thesis (thesis degree level)
	- Sample: doctoral, masters, and one undetermined, entered as "thesis"
	- 1284 are blank, type can be inferred from degree name instead
	- 109 are blank for both columns, will check manually. Any that can't be determined will be entered as 'thesis'

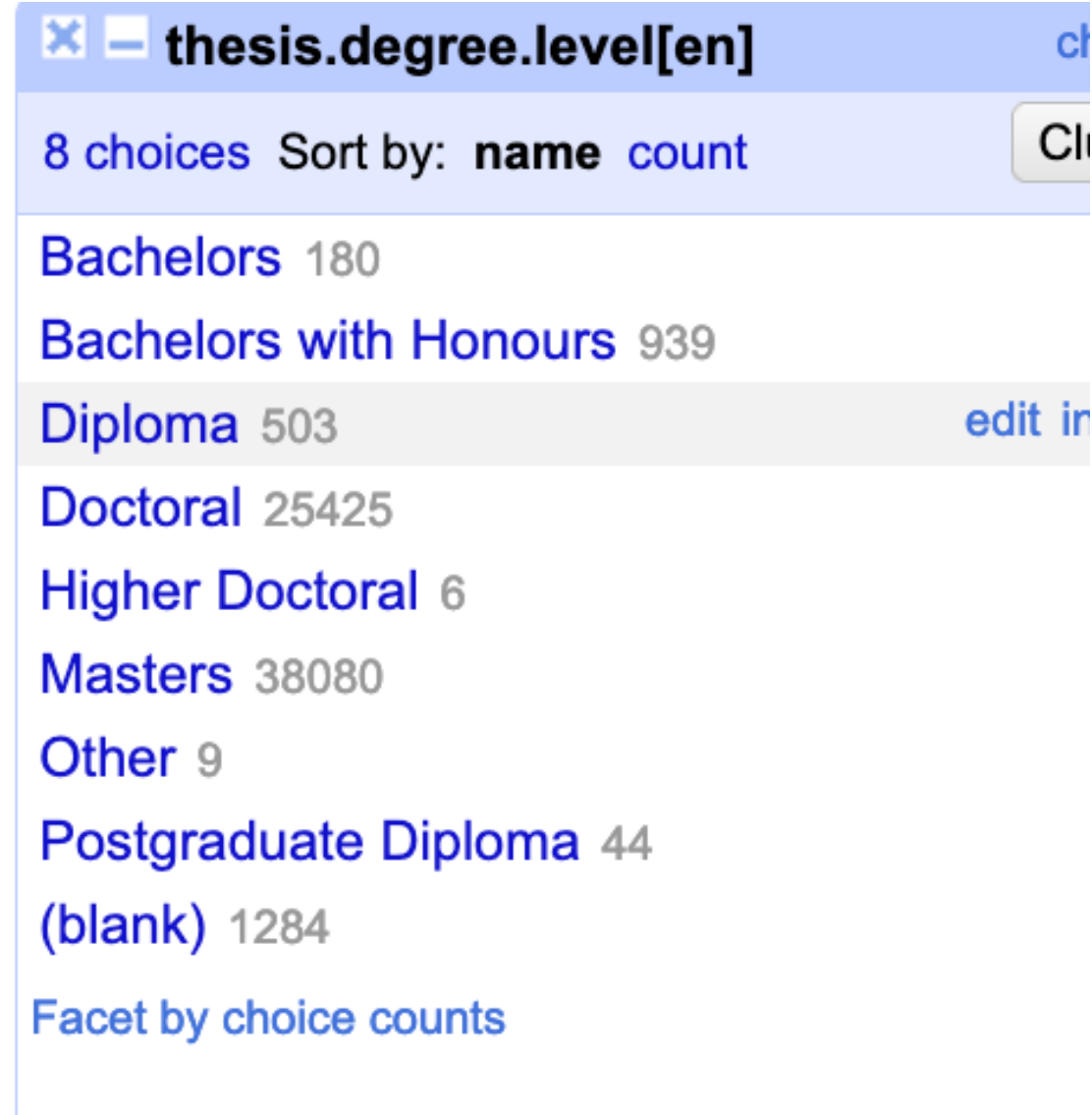

### Repository

• Created a Wikidata item for each repository, used for "publisher" field. Mapped from the institution that supplied the data.

# "Dissertation submitted to"

- More complicated than it appeared!
- Not consistent across the columns
- 1. grantor current name
- 2. grantor old name
- 3. institution supplying data
- 4. extra title information
- 5. publisher
- Submitted to: "University of New Zealand"
	- qualifier: "named as" e.g. Canterbury Agricultural College, University of New Zealand
- Will go very carefully with big dataset

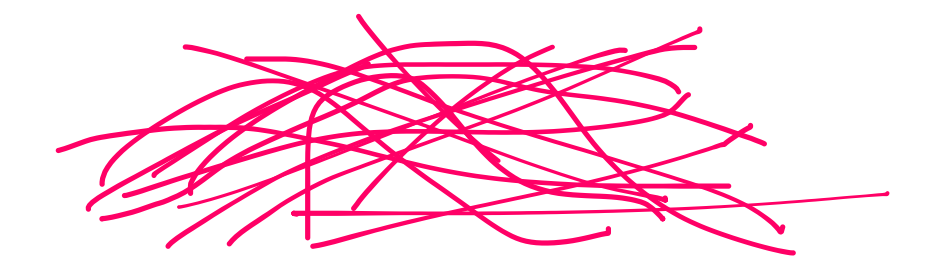

Building descriptions: "1998 master's thesis by A Smith at University of Otago"

- Built from year
- Type of thesis
- Author name (Wikidata form)
- The institution that holds the data

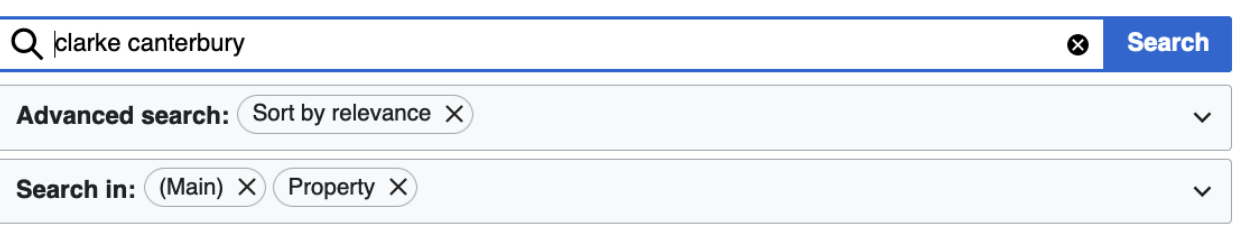

Social media: a new religion? (Q111290530) 2020 master's thesis by Ashleigh Nicola Clarke at University of Canterbury 10 statements, 0 sitelinks - 22:11, 22 March 2022

**Clarke Pass (Q32160807)** gap in New Zealand 5 statements, 1 sitelink - 13:07, 6 August 2017

Digital Hymnology: Canterbury Dictionary of Hymnology, Hymn Tune Index, **Hymnary.org (Q58165703)** article by Martin V. Clarke published 4 August 2016 in Nineteenth Century Music Review 9 statements, 0 sitelinks - 00:01, 22 January 2022

Clarke Monument In Churchyard About 2.5 Metres South Of Tower, Church Of St Thomas Of Canterbury (Q26629716) monument in Lovington, South Somerset, Somerset, UK 8 statements, 0 sitelinks - 02:17, 21 February 2022

# Resulting Wikidata entry

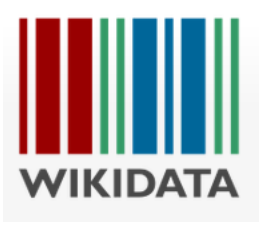

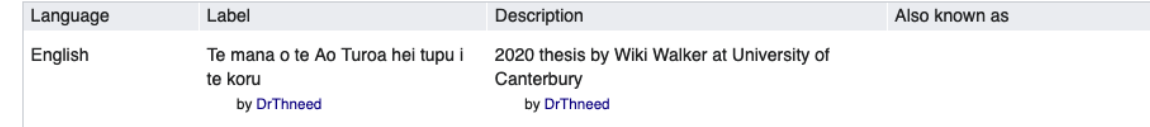

#### All entered languages

#### Statements

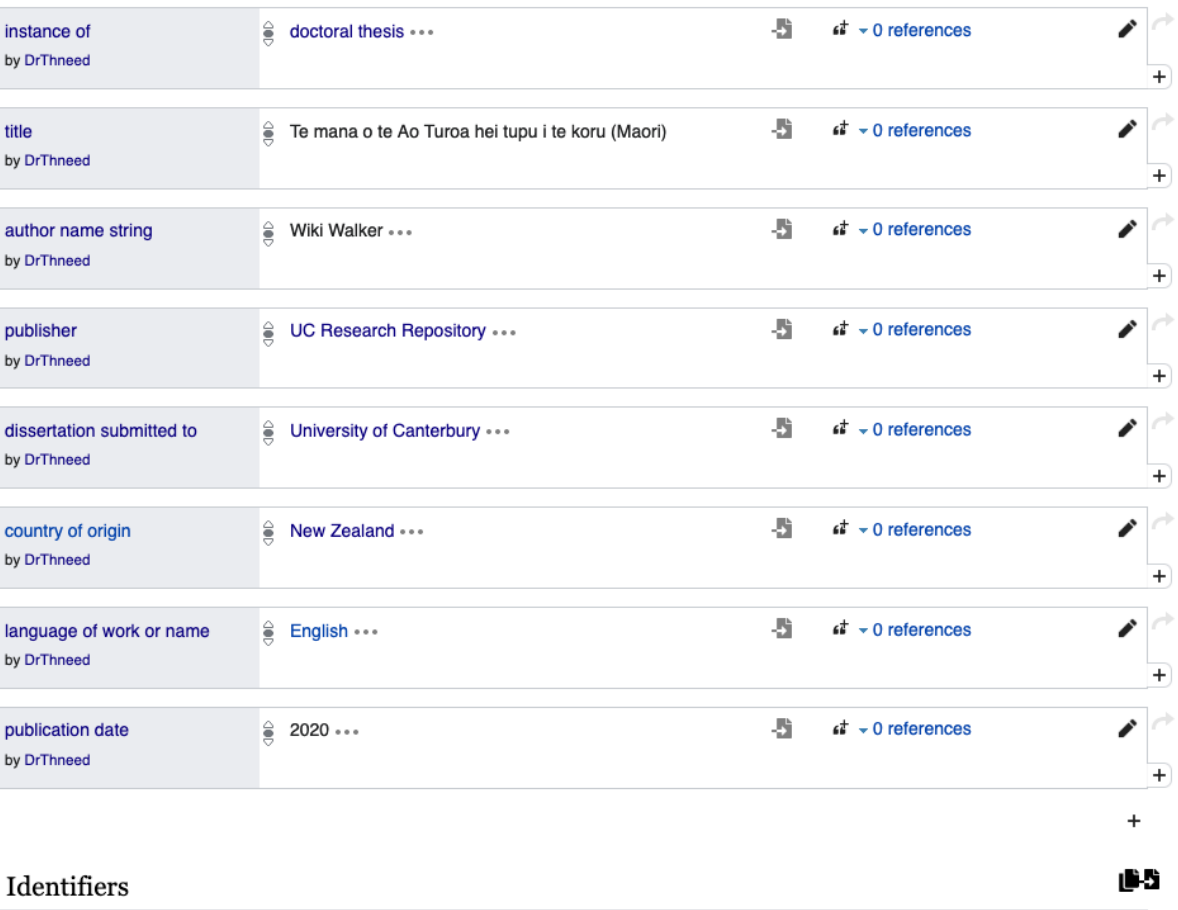

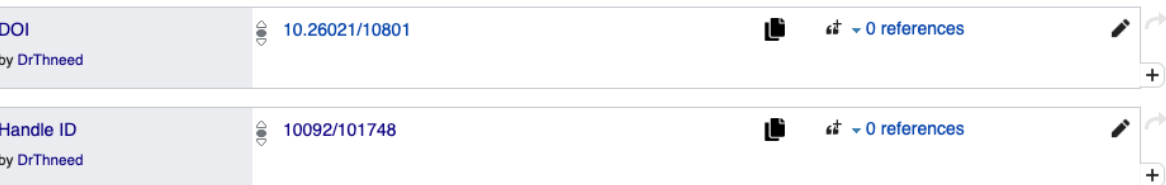

### Reconciliation

- 116 dissertations
- 16 reconciled to an existing author
- Advisors also reconciled
- Enabled connection of authors to supervisors
- Student item:
	- "educated at"
	- "academic thesis"
	- "doctoral advisor" or "student of"
- Advisor item:
	- "doctoral student" or "student"
- Thesis item:
	- Qualifier "doctoral advisor" on "dissertation submitted to" statement
	- "Author" instead of "author name string"

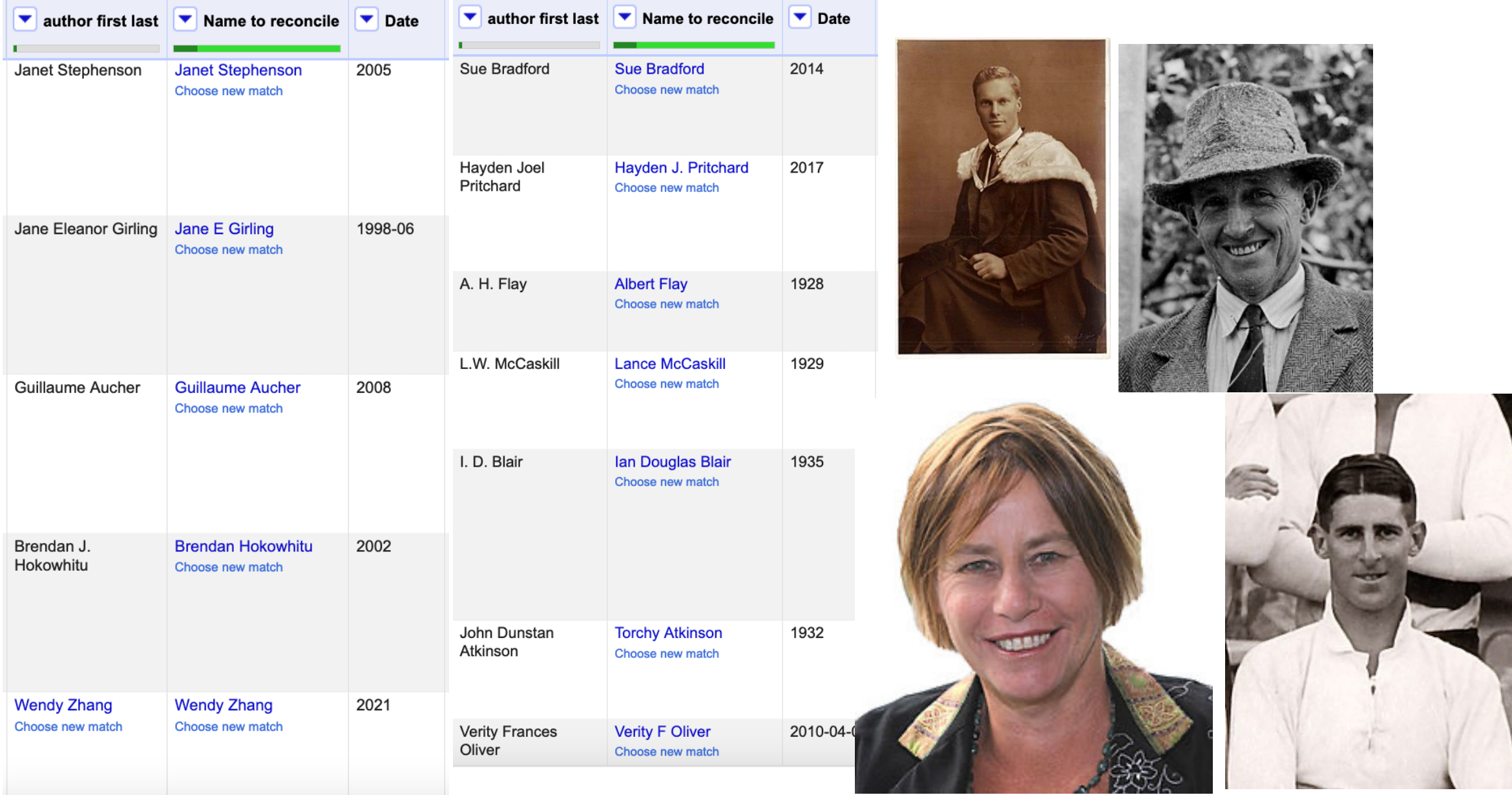

# [Queries for ea](https://w.wiki/4yiu)[ch ins](https://w.wiki/4yXc)titution all of the

- Auckland [Uni](https://w.wiki/4yix)  https://w.wiki/4yYB
- [AUT https://w.wiki/](https://w.wiki/4yiy)4yYE
- Canterbury https://w.wiki/4yit
- Waikato https://w.wiki/4yXc
- VUW Te Herenga Waka https://w.wiki/4yiu
- Otago Uni https://w.wiki/4yix
- Otago Polytechnic https://w.wiki/4yiy
- EIT https
- Lincoln L
- Massey https:/
- SIT https
- Toi Ohon
- Unitec ht
- Universit https://w

#### What next

- Feedback questions? Problems?
- Processing and uploading the main dataset ~66k dissertations
- Expanding items
	- Access status digitised or not "full work available at URL", license
	- Advisor names
	- Key words/main subjects
	- Degree program (list of degrees?)
- Wikidata Q numbers for you to put in Dspace, to make updating easy
- Using the data!

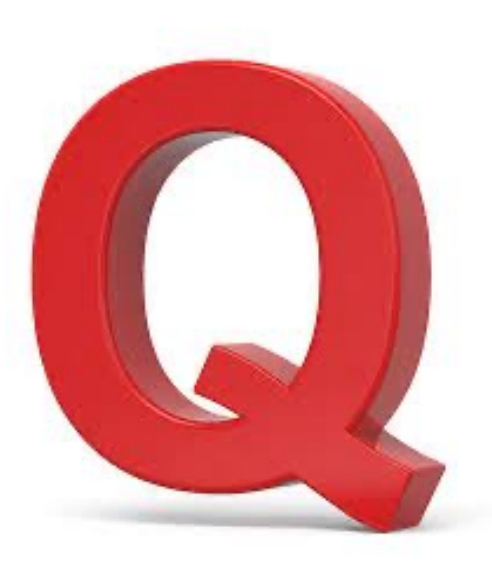

# How can the data be used?

- Citations #1Lib1ref (May), how to use these Wikidata items on Wikipedia
- Linking to author items
	- People with alternative names
	- Session on connecting theses to authors, creating new authors?

• Scholia

#### **Percival Clennell Fenwick**

**MĀORI** >

 $PDF$ 

#### Born 1870 - Died 6 July 1958

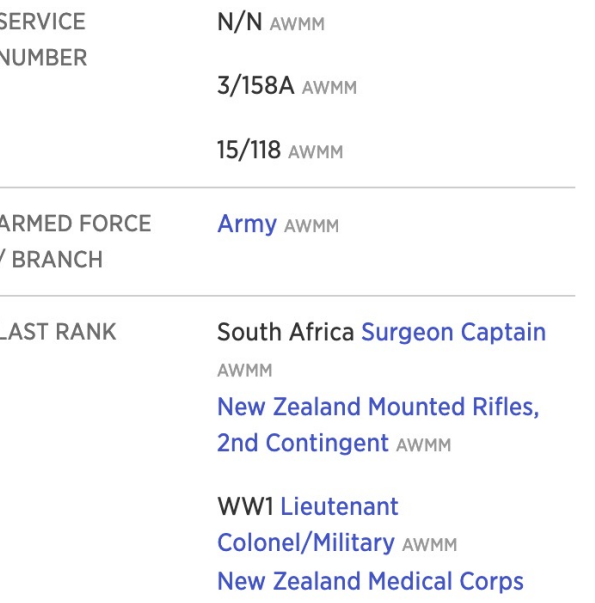

AWMM

South African War, 1899-1902

WAR

# **Scholia**

#### https://scholia.toolforge.org/

#### organization  $\sim$  / Q1201513

#### Improve data

#### University of Otago (Q1201513)

The University of Otago is a public university based in Dunedin, Otago, New Zealand. It scores highly for average research quality, and in 2006 was second in New Zealand only to the University of Auckland in the number of A-rated academic researchers it employs. In the past it has topped the New Zealand Performance Based Research Fund evaluation. (Read more on English Wikipedia)

Related: University of South Carolina American University · University of Canterbury · Victoria University of Wellington · University of South Florida · National University of Colombia - University of Hawaii - George Mason University - University of British Columbia - Queen Mary University of London

#### ● @otago | ※ https://ror.org/01jmxt844

#### **Table of Contents**

- Employees and affiliated
- Co-author graph
- Advisor graph
- . Topics that employees and affiliates have published on
- Recent publications
- Page production
- Citations
	- **o** Recent citations
- o Most cited papers with affiliated first author
- · Co-author-normalized citations per year
- Awards
- Gender distribution

#### **Employees and affiliated**

Past and present employees, affiliated, and members Show 10  $\div$  entries

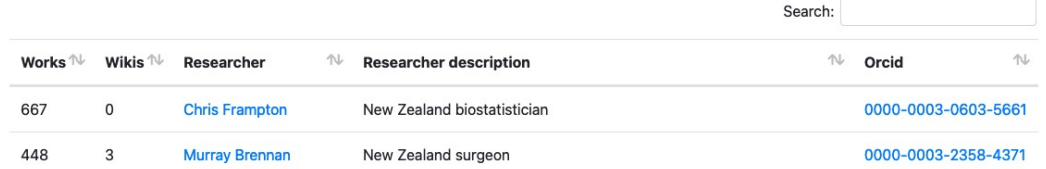

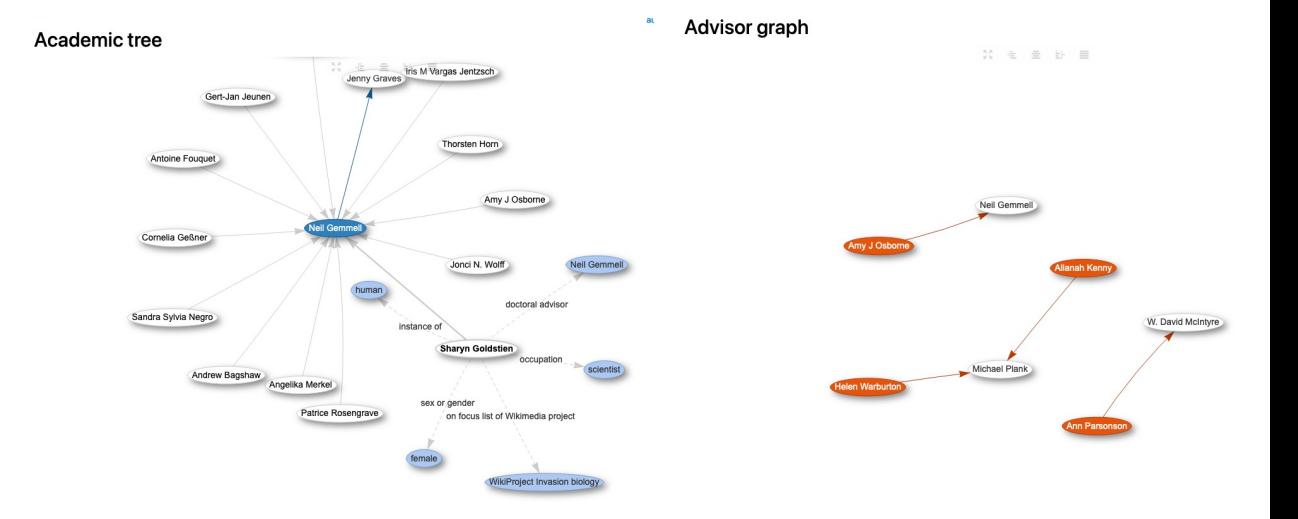

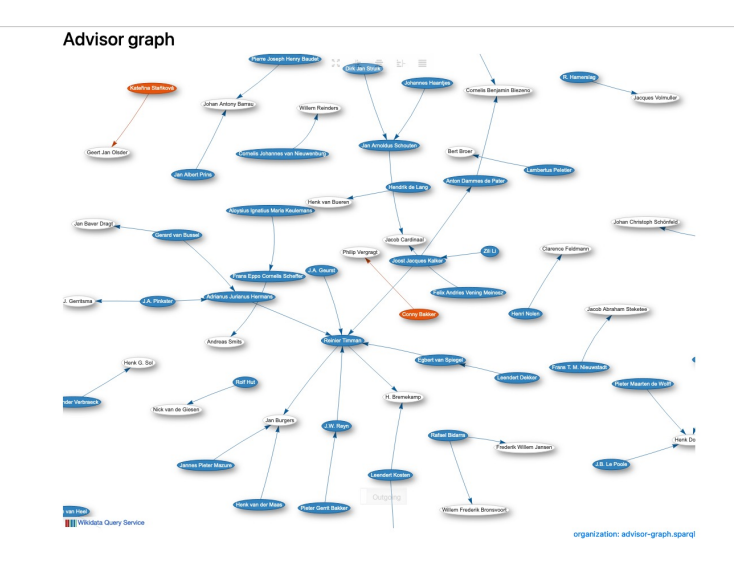

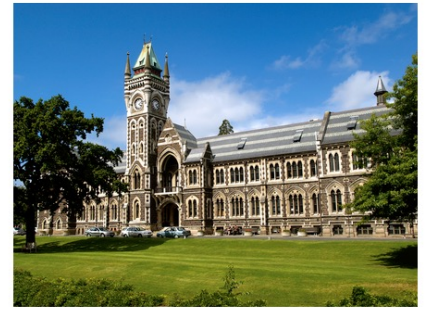